# **Wikiprint Book**

**Title: EXTOLL**

**Subject: DEEP - Public/User\_Guide/PaS**

**Version: 70**

**Date: 05.05.2024 05:04:07**

### **Table of Contents**

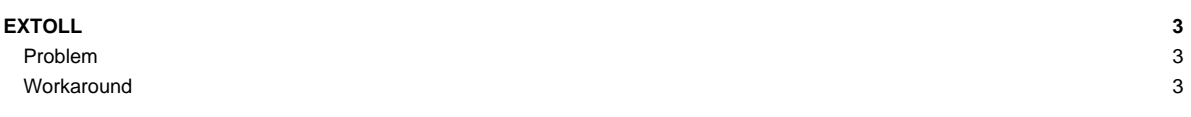

## **EXTOLL**

#### **Problem**

Needs some additional workaround (will be soon added in the module)

### **Workaround**

Replace /usr/local/parastation/pscom/lib64 in your LD\_LIBRARY\_PATH with /opt/parastation/lib64. Set PSP\_VELO=1